Subject: Re: Using tfr2 to Calculate age specific marital fertility rate Posted by schoumaker on Tue, 27 Aug 2019 17:11:11 GMT View Forum Message <> Reply to Message

If you use tabexp, you will get the number of births and exposure for each age group and time period. Best,

Bruno

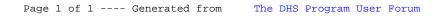